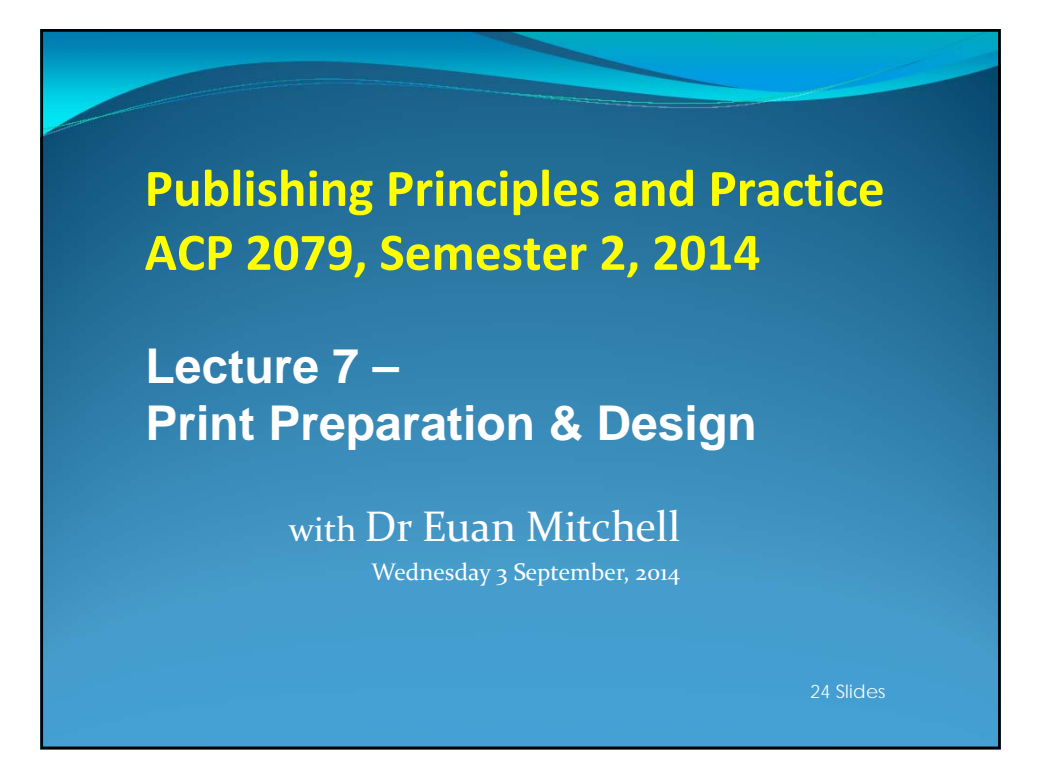

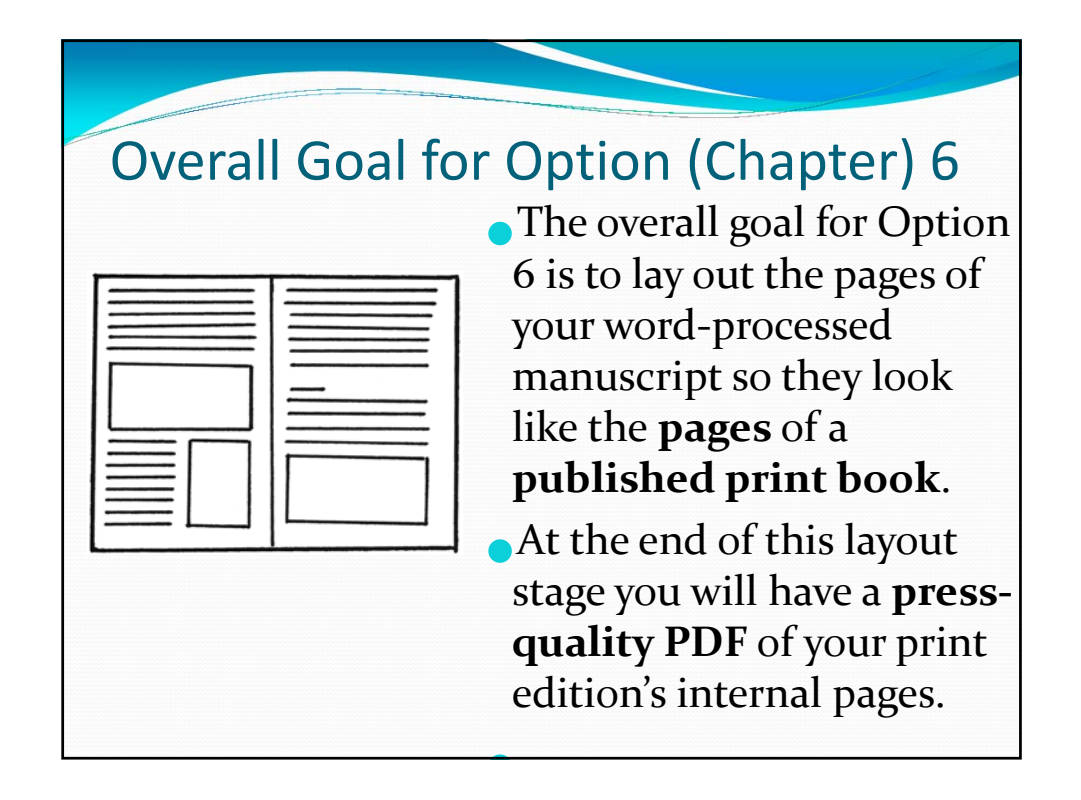

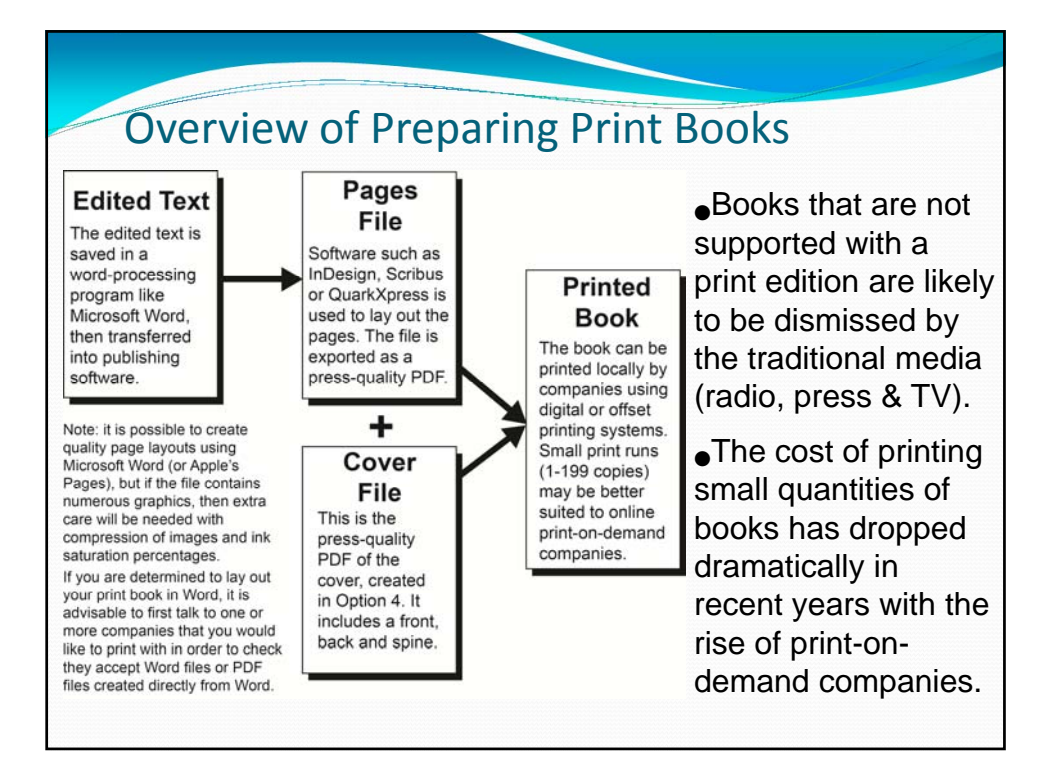

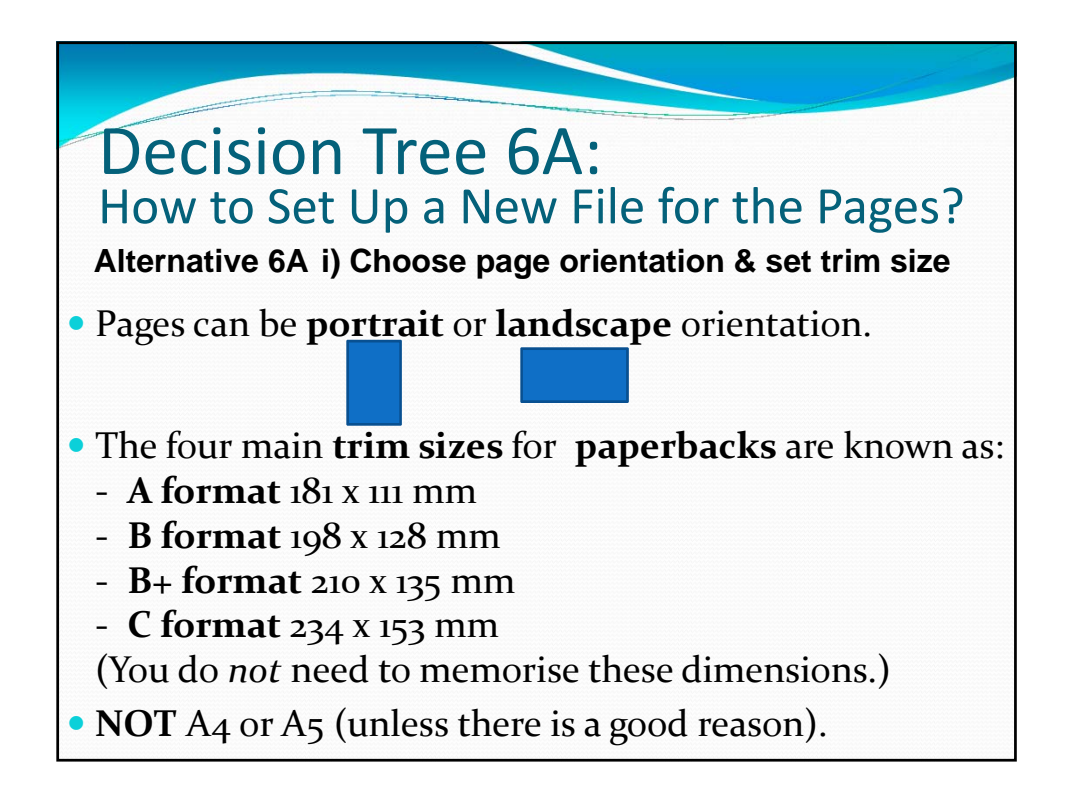

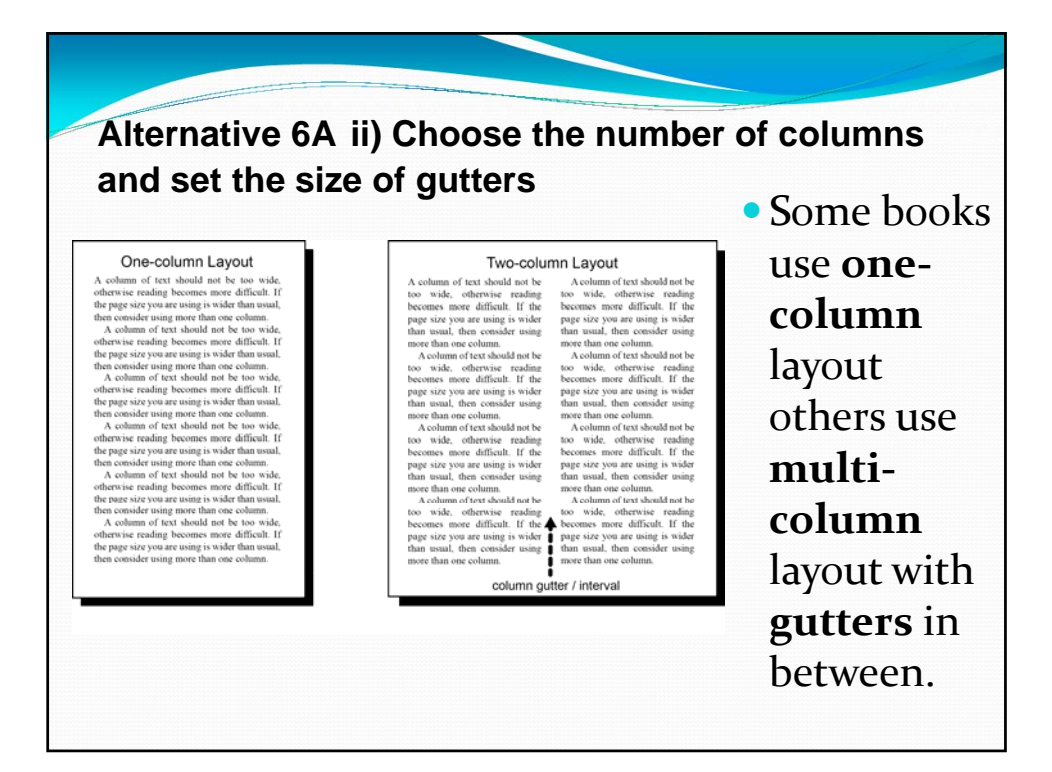

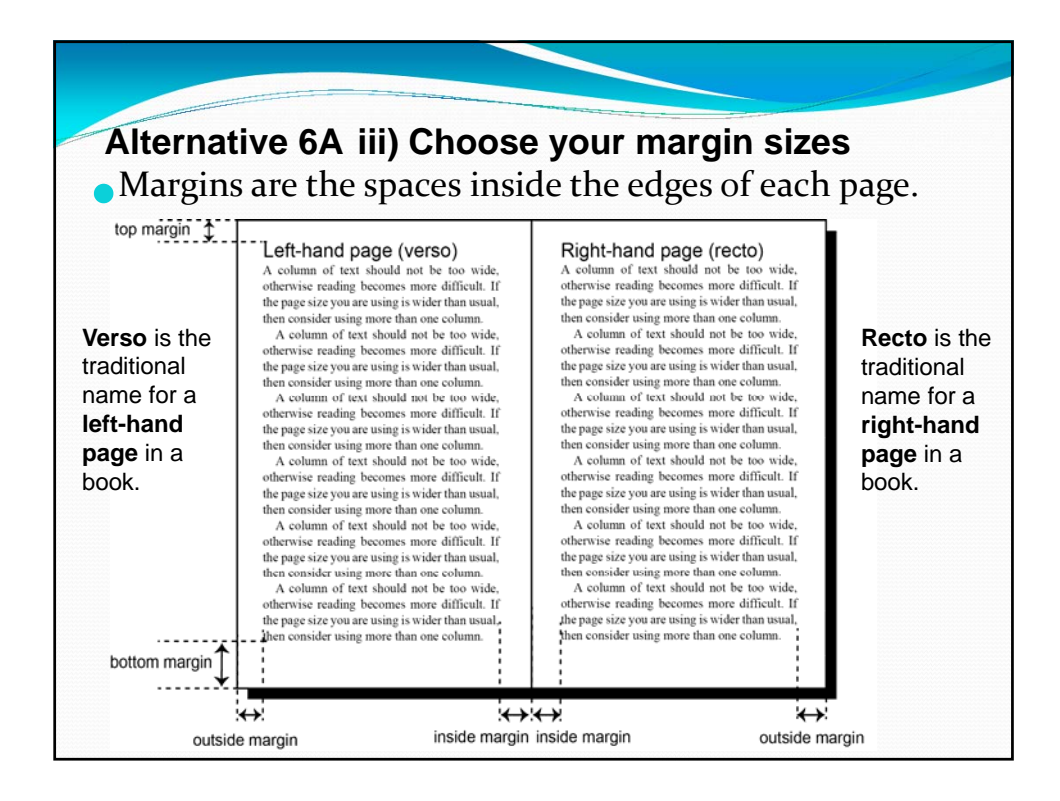

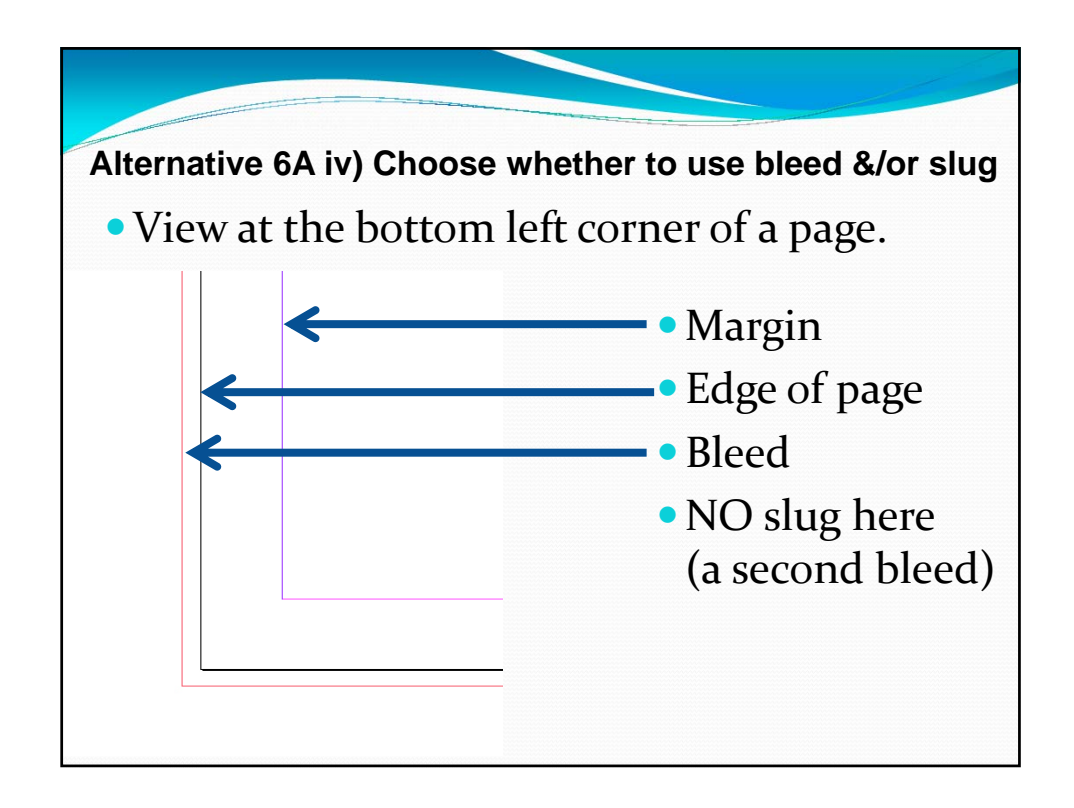

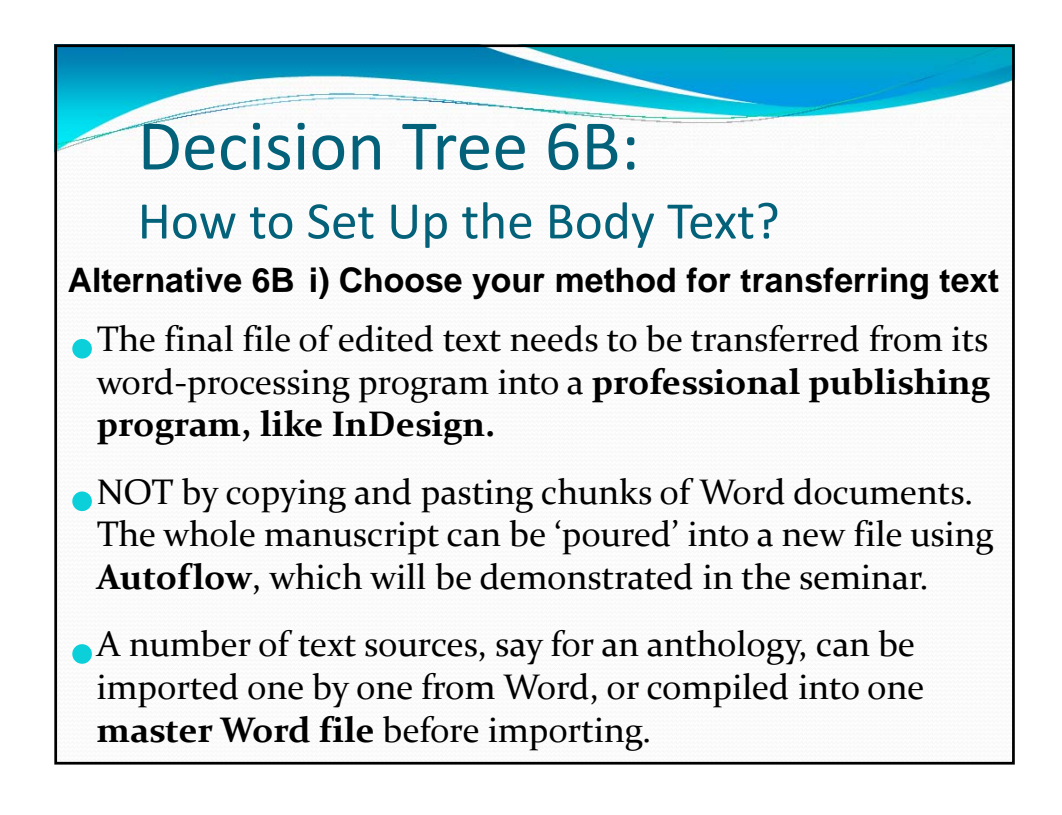

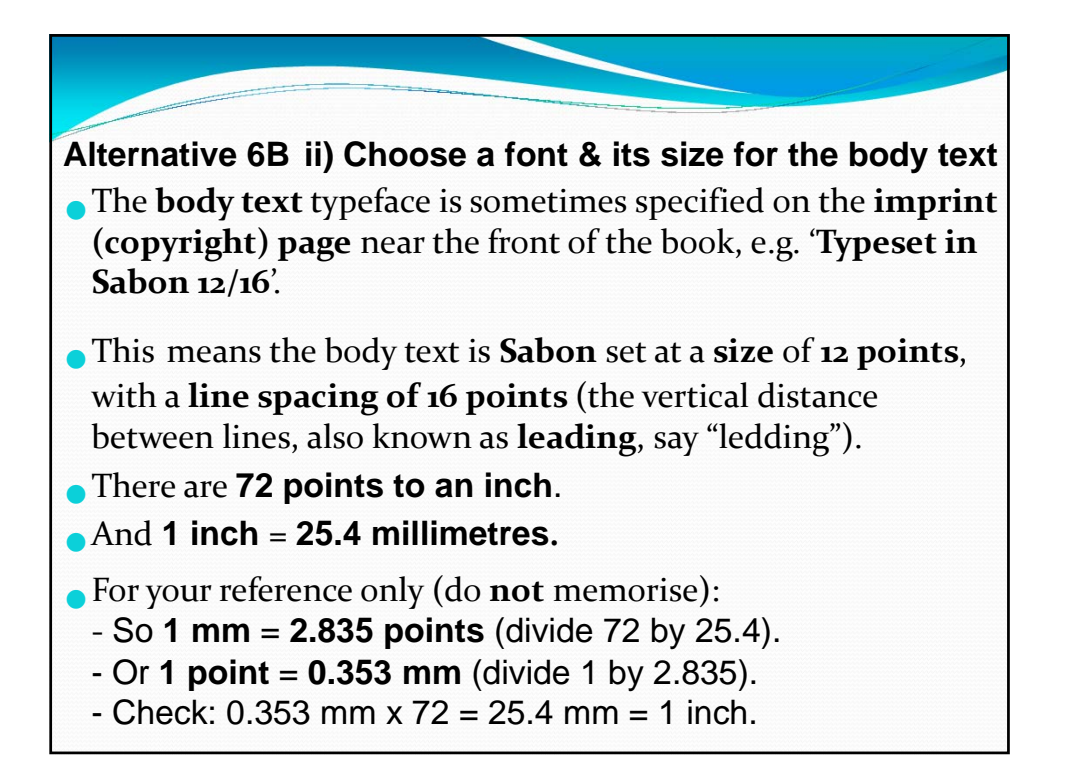

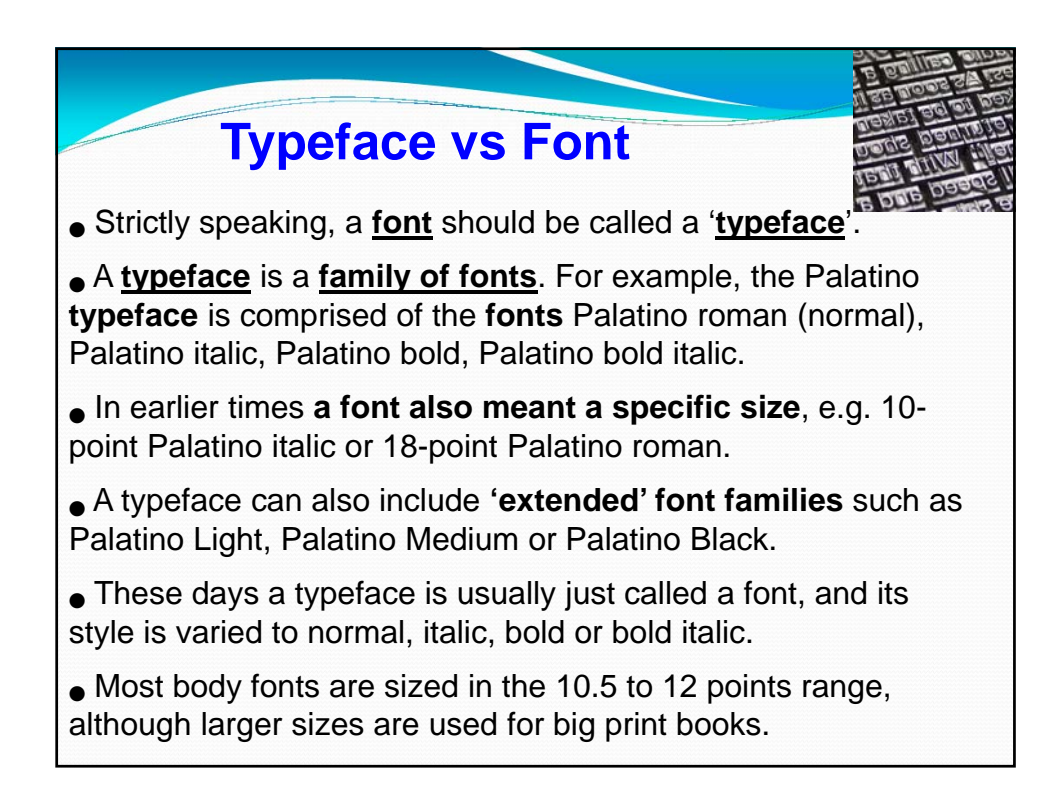

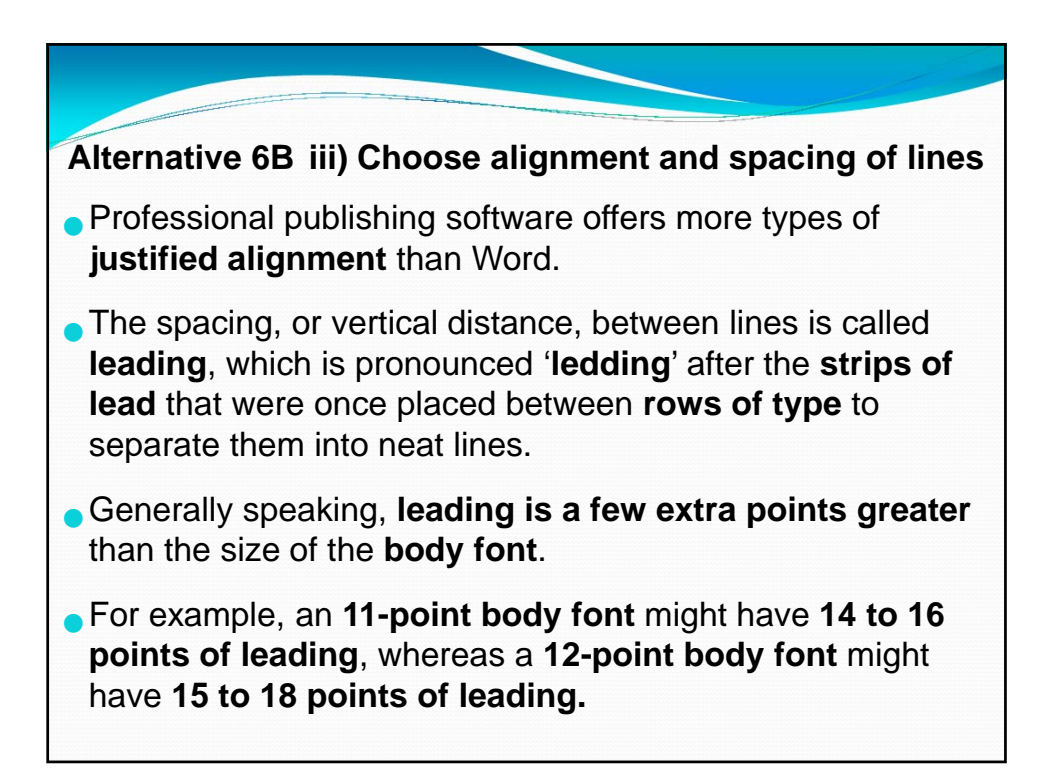

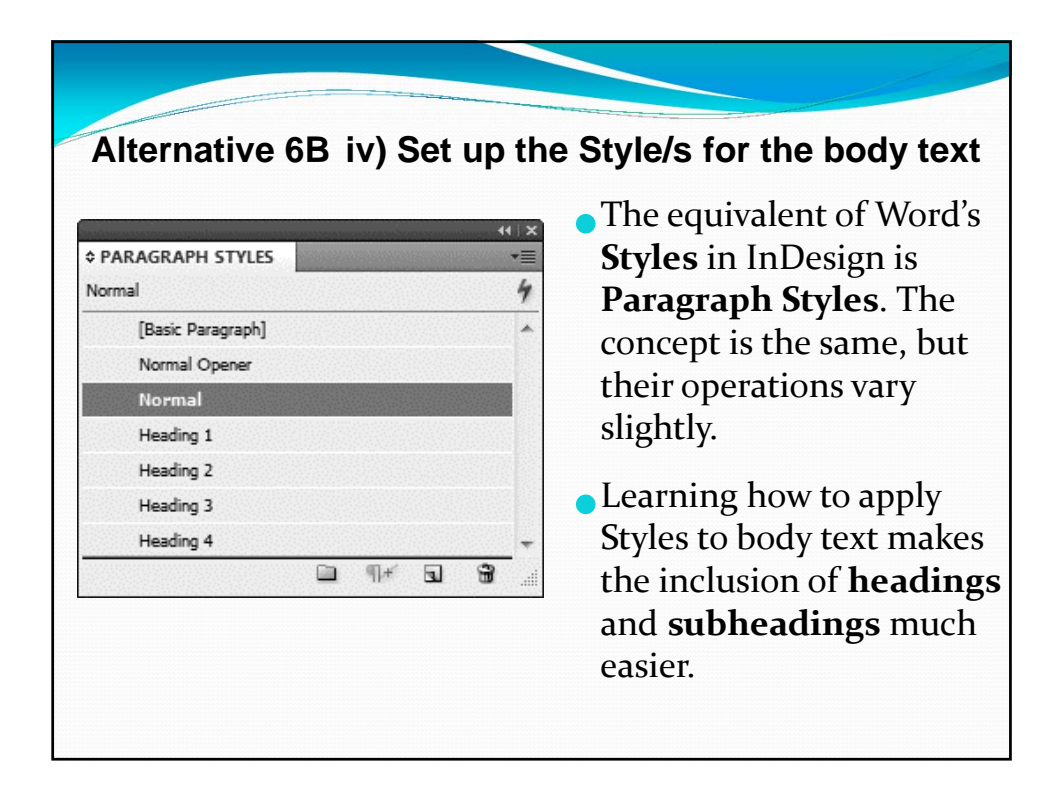

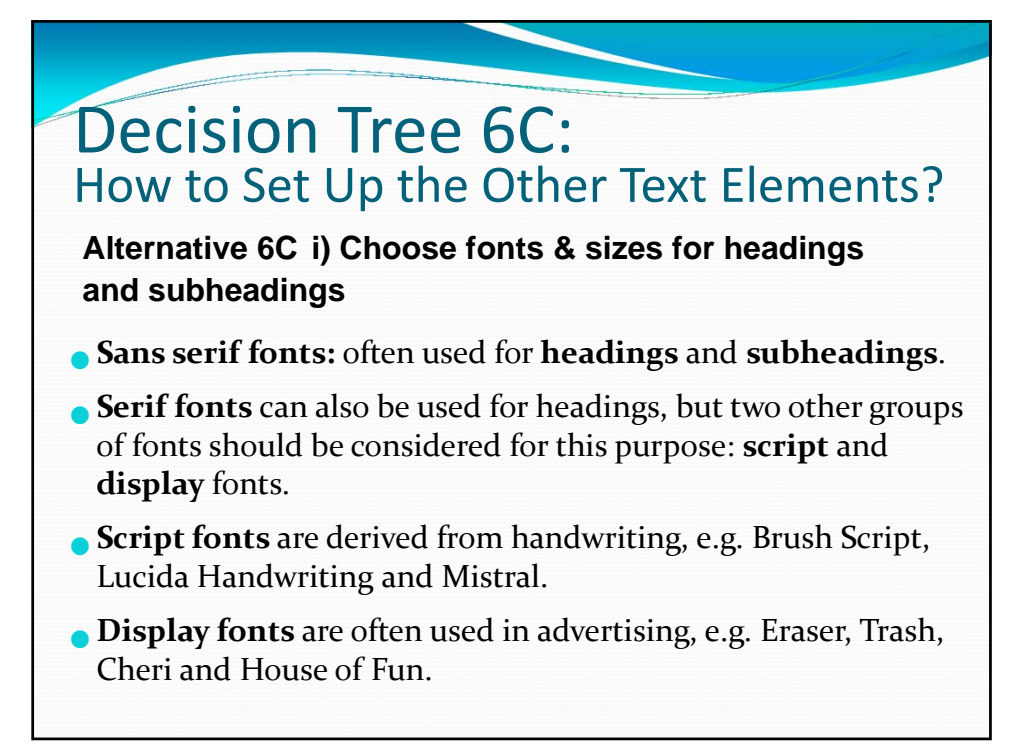

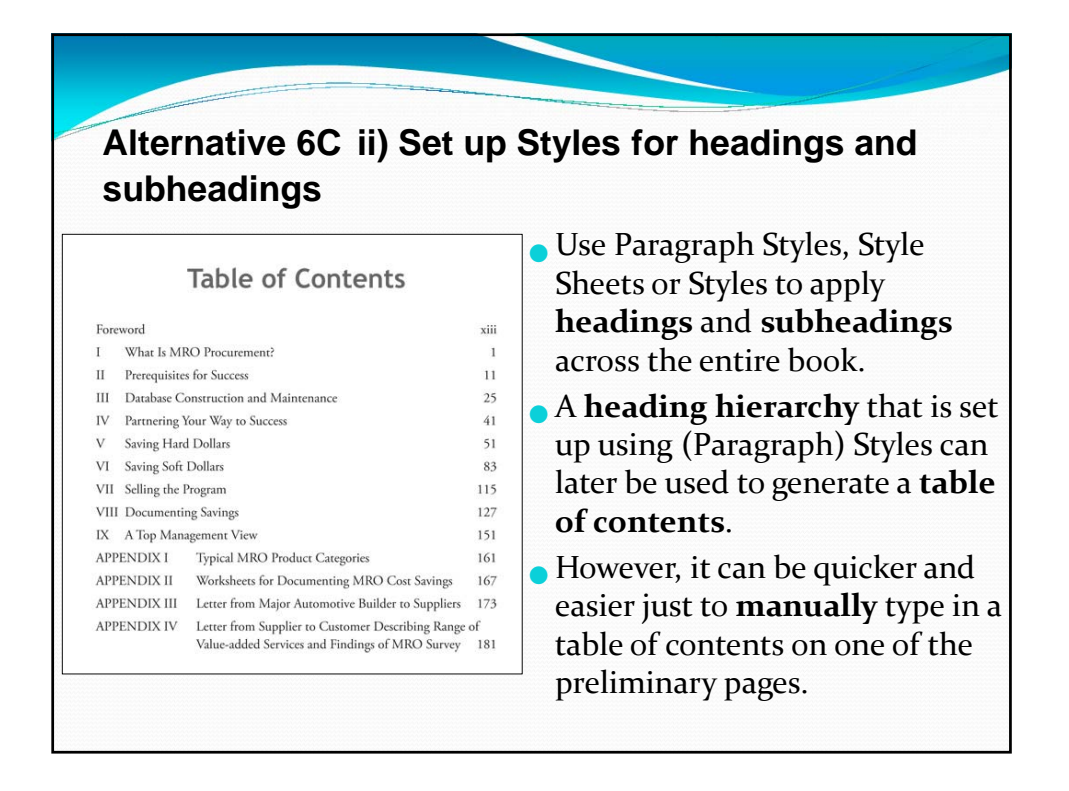

## **Alternative 6C iii) Choose extra fonts for specific roles**

**Alternative 6C iv) Set up Styles for headings & subheadings**

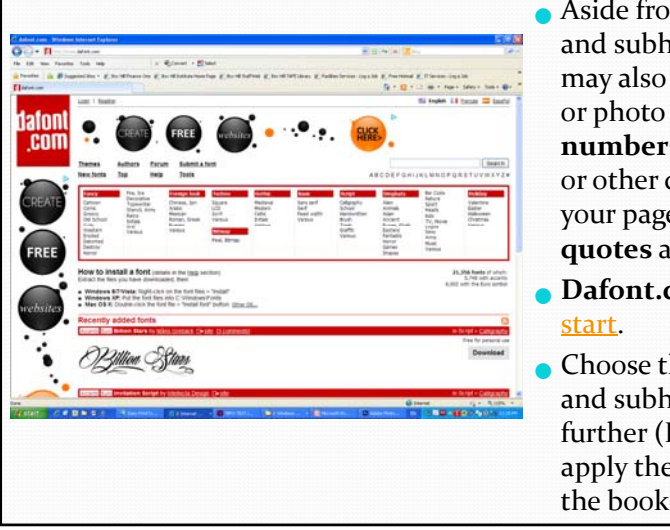

- Aside from body text, headings and subheadings, other fonts may also be chosen for picture or photo **captions**, **page numbers**, **headers**, **footers**, or other design elements on your pages such as break‐out **quotes** and side **panels**.
- **Dafont.com** is <sup>a</sup> good place to
- Choose the design for headings and subheadings, then set up further (Paragraph) **Styles** to apply them efficiently across the book.

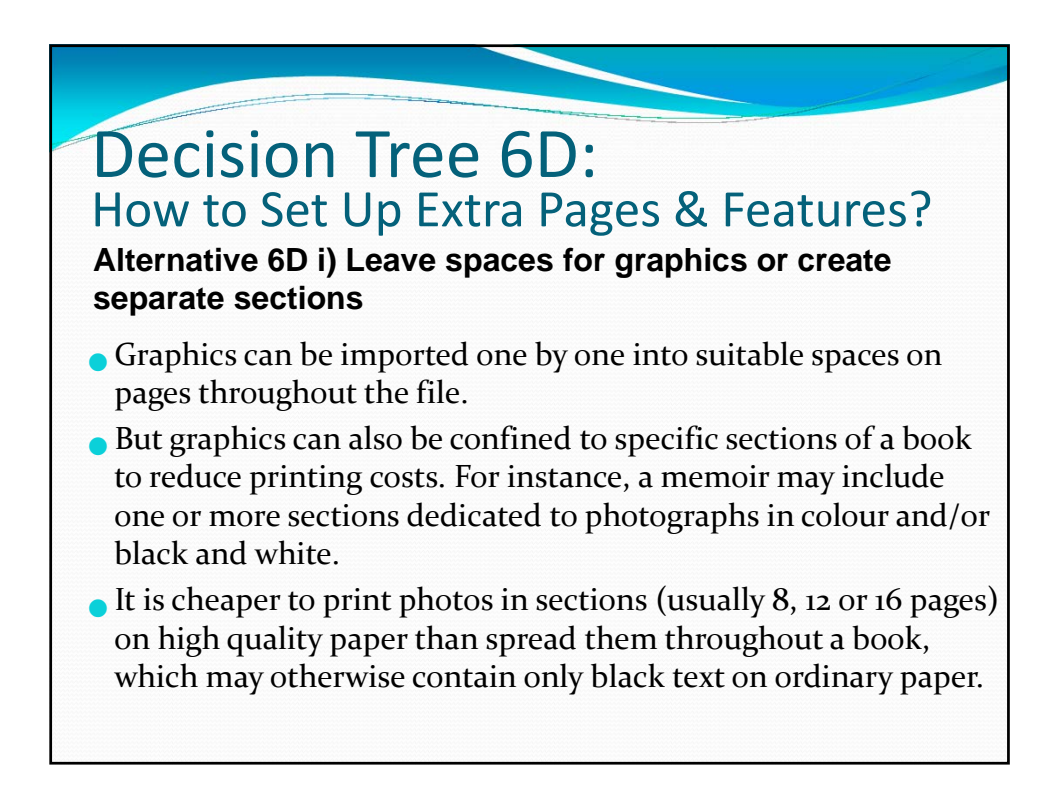

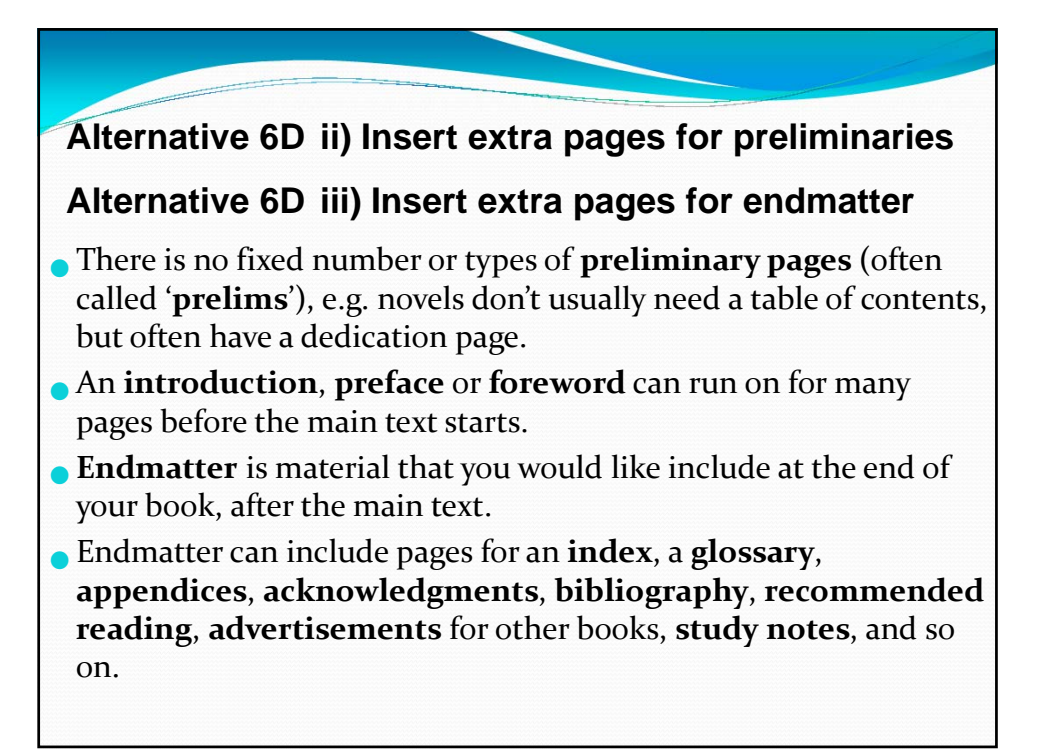

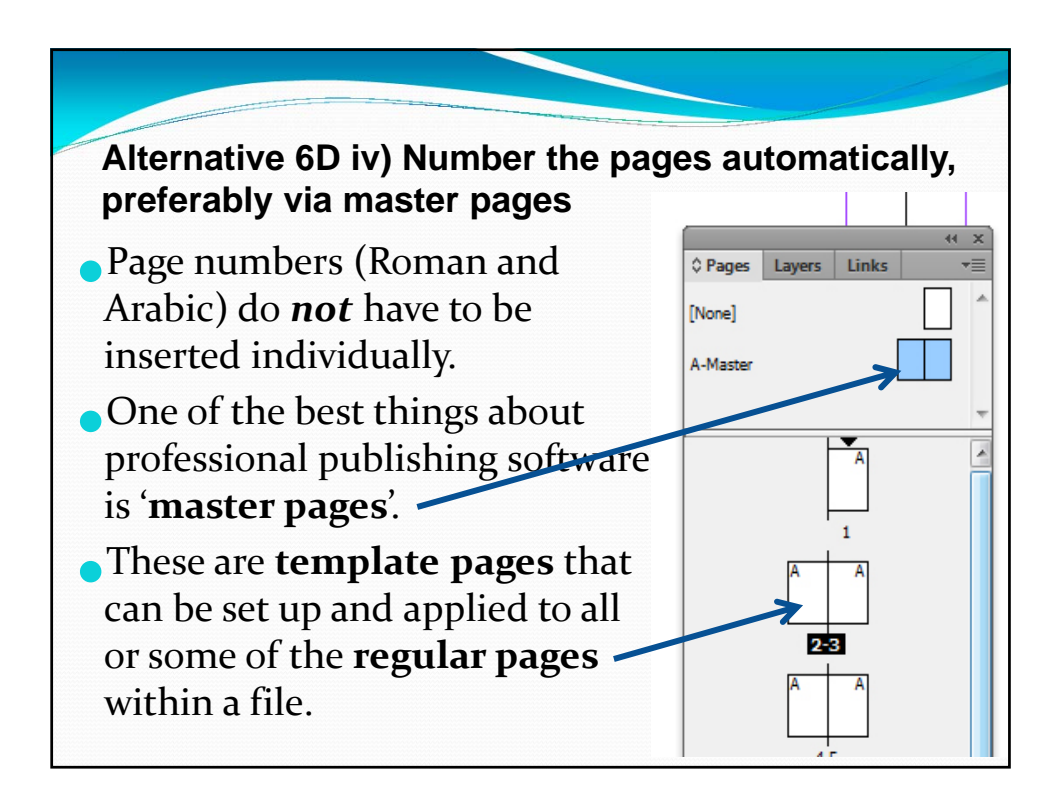

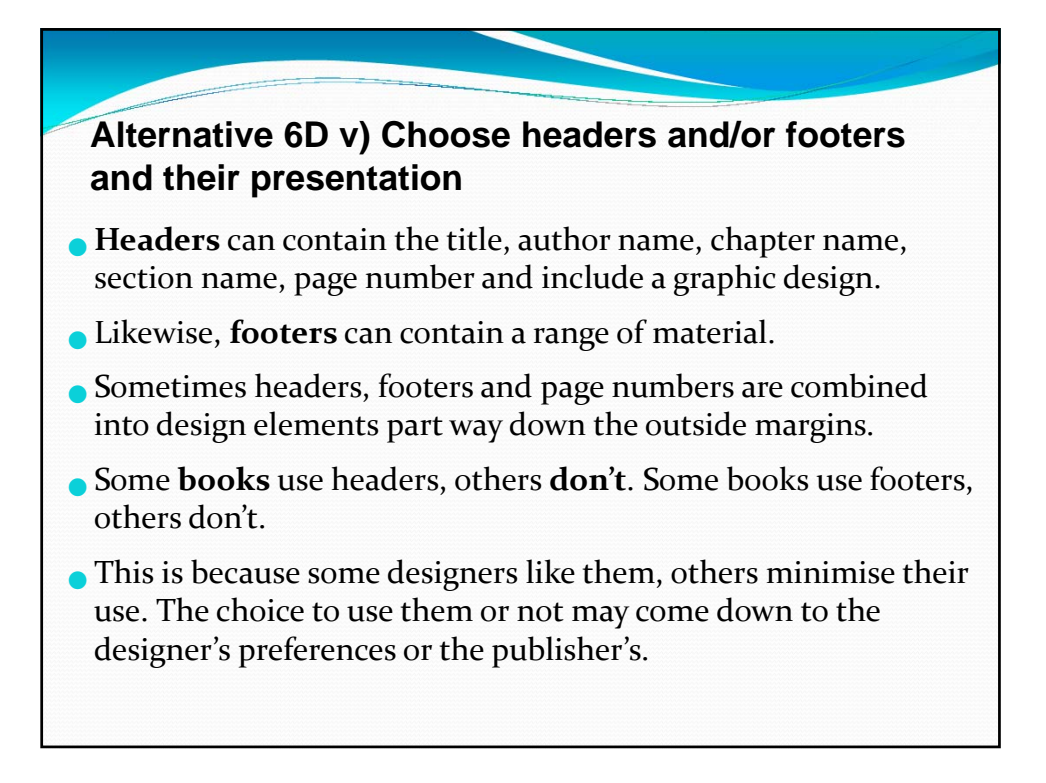

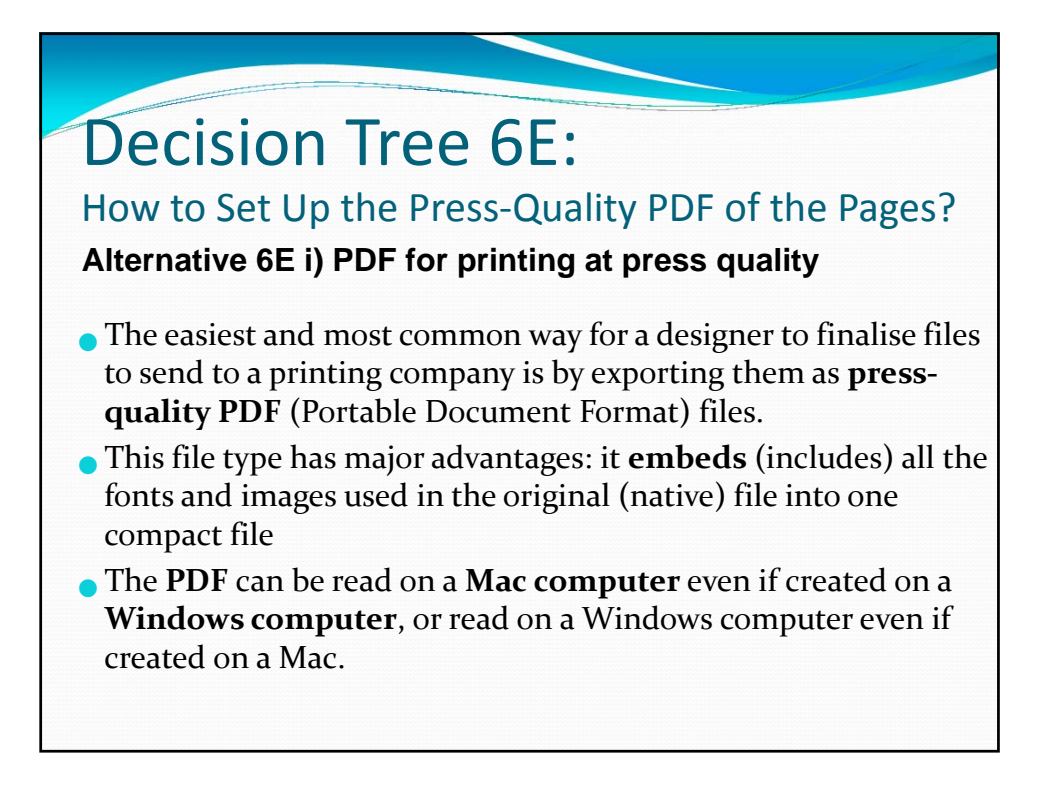

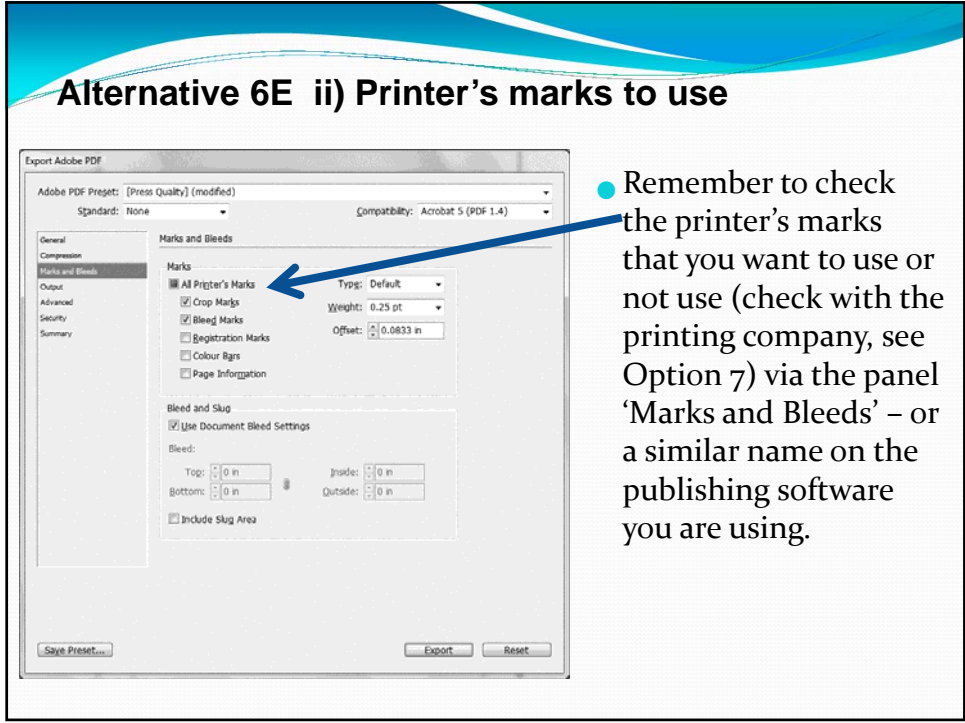

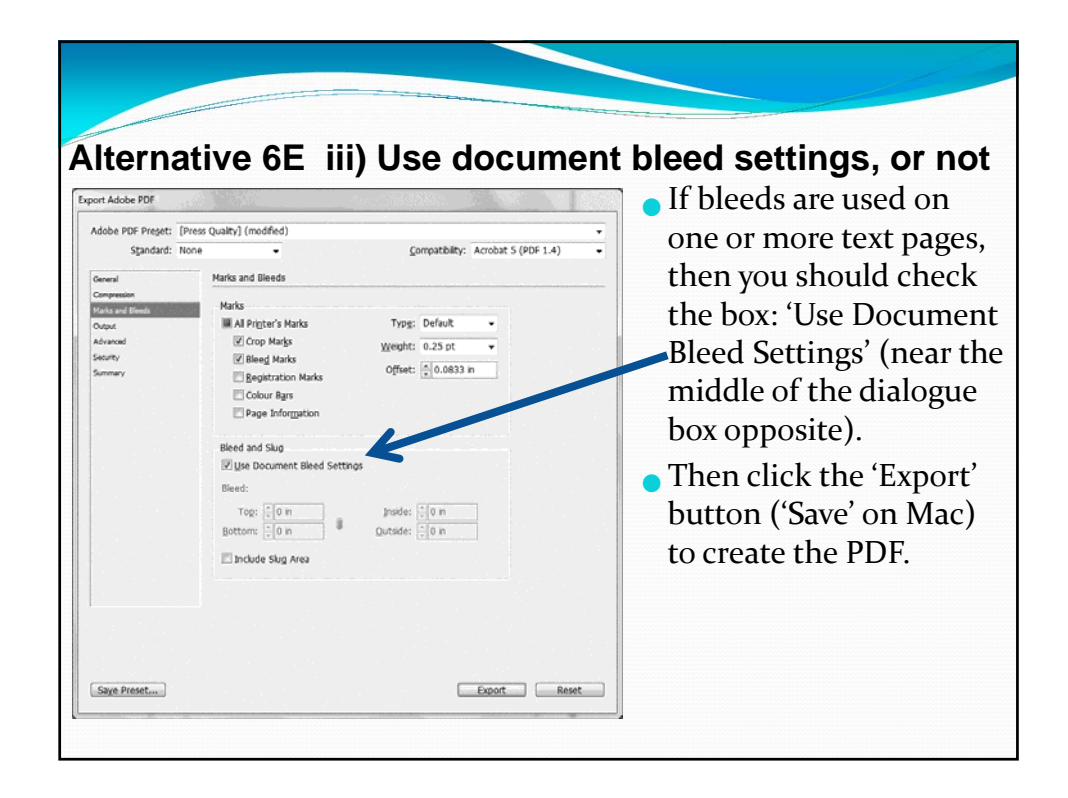

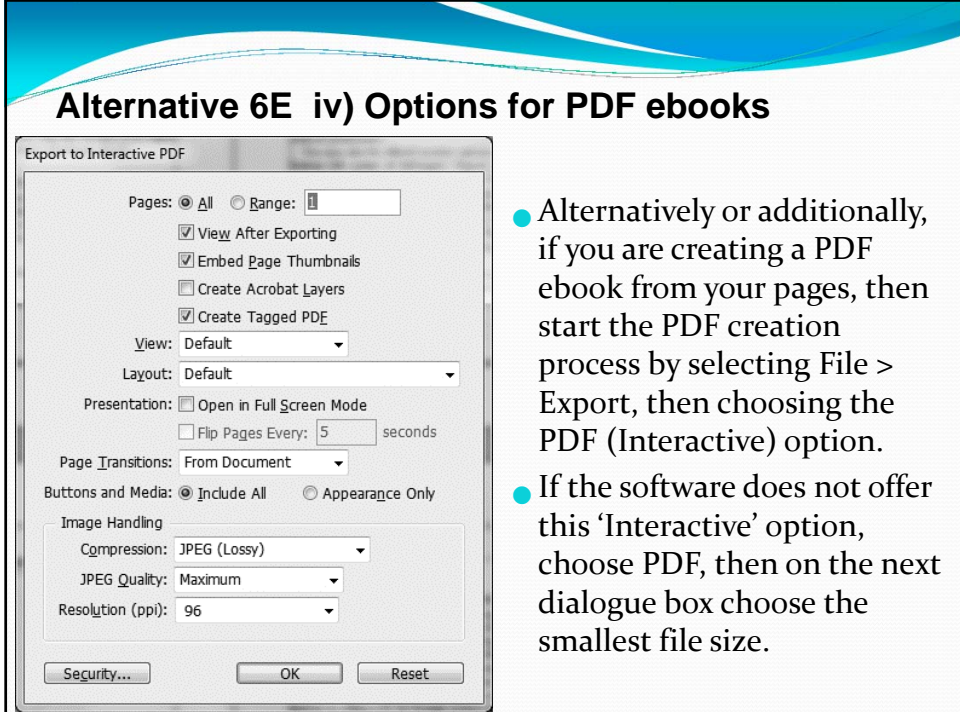

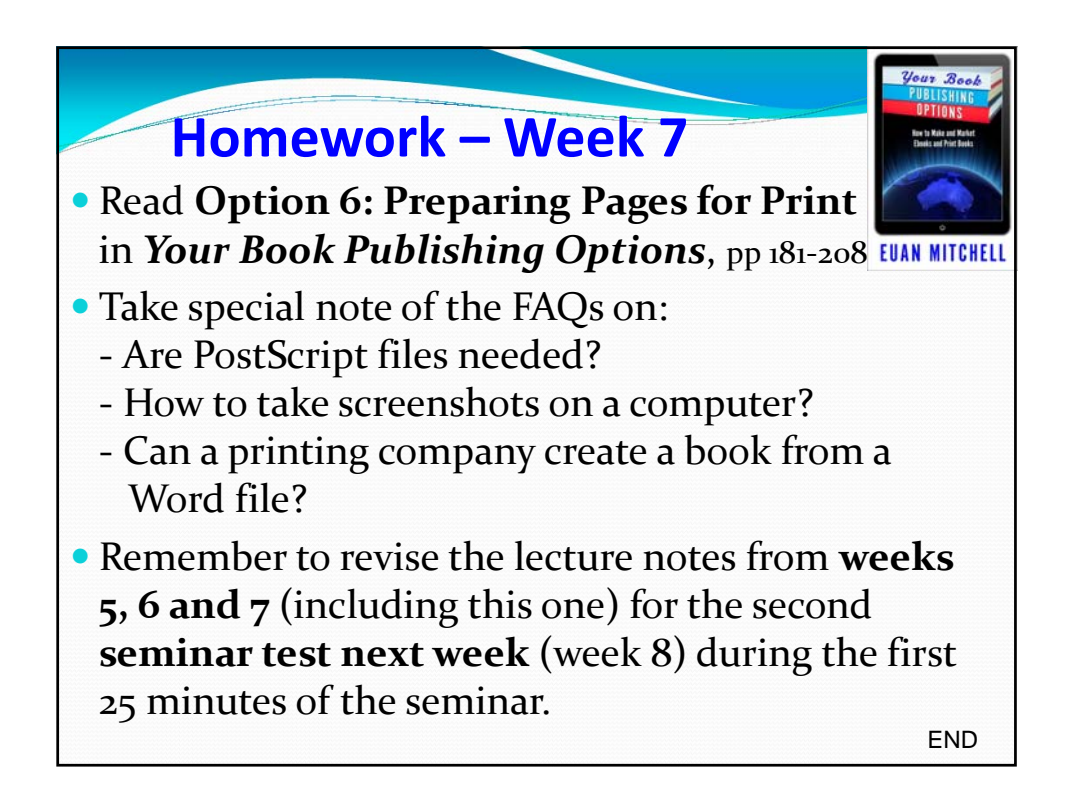